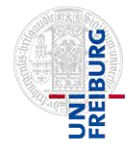

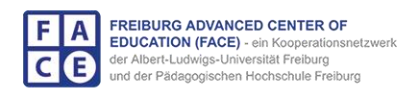

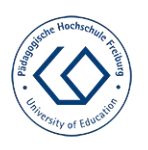

## **Hinweise zur Benutzung der App und der Inhalte/ Touren zur Stadt Rom**

## **Hintergrundinformationen:**

Die App-Inhalte, welche Stadttouren zur Stadt Rom bereitstellen, sind Ergebnis einer Kooperationsveranstaltung zwischen der Abteilung Geschichte der Pädagogischen Hochschule Freiburg und dem Historischen Seminar der Albert-Ludwigs-Universität Freiburg. Ziel dieser Kooperationsveranstaltung war es, die Expertise beider Hochschulen zusammenzubringen und dabei das gemeinsame Seminarthema, Transformationsprozesse der Stadt Rom von der Antike bis in den Faschismus (mit einem Schwerpunkt auf dem mittelalterlichen Umgang mit antikem Überrest), sowohl fachwissenschaftlich fundiert als auch fachdidaktisch durchdacht zu bearbeiten. Als gemeinsames Produkt sollte am Ende eine fachwissenschaftlich valide und fachdidaktisch zugängliche App entstehen, welche durch Schulklassen bei Rom-Exkursionen genutzt werden kann. Zudem sind die Touren zur Stadtgeschichte Roms auch als Beispiel zu verstehen, welches sich problemlos (und mit der gleichen App-Plattform) auf andere Städte übertragen lässt.

# **Zur App Future History:**

Die genutzte App ist "Future History", welche durch den gleichnamigen gemeinnützigen Verein mit Sitz in Freiburg i. Brsg. betrieben wird.

Grundsätzliche Informationen zu Funktionsweise und Möglichkeiten der App bieten folgende Links:

- **Homepage Future History**:<https://www.future-history.eu/de>
- **Youtube Videos**:
	- ➢ kurz und prägnant: <https://www.youtube.com/watch?v=Av-VgO5OMm4>
	- ➢ etwas ausführlicher: <https://www.youtube.com/watch?v=diR-FTaRKNo&t=11s>

Die App erlaubt es GPS-gesteuerte Touren zu erstellen und an bestimmten Koordinaten Bilder, Texte, Audiodateien u.w.m. bereitzustellen. Die App steht für alle gängigen Smartphone-Betriebssysteme kostenfrei zum Download bereit.

Die Touren zur Stadtgeschichte Roms finden sich in der App unter folgendem Link:

[https://www.future-history.eu/de/fh-entdecken](https://www.future-history.eu/de/fh-entdecken-map?y=41.83199535433134&x=12.458406957617285&z=11&k=&d=-550--2018&a=all&suid=all&aud=all&ove=all&s=dist&tags=all)[map?y=41.83199535433134&x=12.458406957617285&z=11&k=&d=-550--](https://www.future-history.eu/de/fh-entdecken-map?y=41.83199535433134&x=12.458406957617285&z=11&k=&d=-550--2018&a=all&suid=all&aud=all&ove=all&s=dist&tags=all) [2018&a=all&suid=all&aud=all&ove=all&s=dist&tags=all](https://www.future-history.eu/de/fh-entdecken-map?y=41.83199535433134&x=12.458406957617285&z=11&k=&d=-550--2018&a=all&suid=all&aud=all&ove=all&s=dist&tags=all)

Dieser Link führt direkt zum Kartenbereich Rom – hier sind alle Touren des Autors "Romexkursion 2018" im Rahmen der Kooperationsveranstaltung entstanden. Es können auch einzelne Bilder oder Inhalte aus bestimmten Touren einzeln an den konkreten GPS-Koordinaten abgerufen werden, oder aber eine zusammenhängende Tour (GPS-gesteuert) abgelaufen werden. Über den obigen Link lassen sich zudem die Inhalte auch vom PC aus nachvollziehen, ohne dass hierfür die App installiert sein oder man sich in Rom aufhalten muss.

#### **Zu den Touren:**

Die Stadttouren, welche im Rahmen der Lehrveranstaltung entstanden sind, beschäftigen sich insbesondere mit Fragen nach Transformationsprozessen der Stadt Rom von der Antike bis in den Faschismus, wobei hier insbesondere das mittelalterliche Rom und der Umgang mit antikem Überrest im Vordergrund steht. Die Touren erlauben es somit urbane Transformationsprozesse nachzuvollziehen und ein Gespür dafür zu entwickeln, wie Stadtraum im Laufe der Geschichte bewusst verändert wurde, wie und warum heutige topographische (sichtbare) Konstellationen entstanden sind und welche Bedeutung Raum und Architektur für die Geschichte im Allgemeinen haben. Zusätzlich stellen die Touren Basisinformationen zu zentralen Sehenswürdigkeiten bereit.

Die einzelnen Touren folgen einem thematisch verbindendem Oberthema (Querverbindungen zu anderen Touren sind möglich und werden ggbfs. erwähnt). Dabei stellt die App an bestimmten Punkten textliche Hintergrundinformationen zur Verfügung, regt durch Thesen zur Diskussion an, bietet Erkundungsfragen zur Tour bzw. zum einzelnen Monument/ Raum an, stellt Vergleichsbilder (Rekonstruktionszeichnungen, ältere Fotographien etc.) oder topographische Grundrisse/ Stadtkarten zur Verfügung oder erlaubt es mittels *augmented reality* (AR) direkt die städtebauliche Veränderung an bestimmten urbanen Punkten nachzuvollziehen und über die App frühere Bauzustände einzublenden.

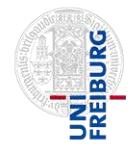

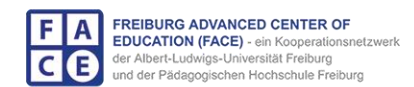

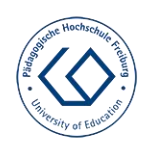

#### **Weitere Nutzungsmöglichkeiten:**

Die App-Inhalte des Seminars können auch als Ansporn und Exemplum dienen, um eigene Inhalte (egal ob zur Stadt Rom oder zu anderen Orten) zu erstellen. Gerade die eigene Bearbeitung der Inhalte und das Erzeugen eines solchen Produkts kann didaktisch sehr sinnvoll eingesetzt werden.

Für alle rechtlichen und technischen Fragen bezüglich eigener Touren wenden Sie sich bitte direkt an Future History oder den zuständigen Leiter Rolf Mathis [\(rolf.mathis@extended-vision.com\)](mailto:rolf.mathis@extended-vision.com).

Als Leitfaden für die Erstellung eigener Inhalte empfehlen wir folgende kurze Hinweise zu den Textinhalten:

#### **ZU DEN TEXTINHALTEN:**

Die einzelnen Touren enthalten zwei zentrale Textformate: **Tourbeschreibung** und die einzelnen **Bildbeschreibungen.** 

### **1. Tourbeschreibung:**

Die Beschreibung auf der Startseite der einzelnen Touren soll es den Nutzenden ermöglichen, einen ersten Überblick über Ziele und Inhalt der Tour, deren historischen Kontext und Erkenntnisinteresse zu gewinnen. Es bietet sich zudem an, am Startpunkt der eigentlichen Tour in der App ein erstes Symbolbild für die Tour zu setzen, welches noch nicht deckungsgleich mit dem ersten Tourpunkt ist. Dies ermöglicht dort eine längere Beschreibung einzufügen, welche Wissen zur Verfügung stellt, das zum Verständnis der einzelnen Tourstopps/ Bildinhalte und deren Abhängigkeit zueinander zwingend erforderlich ist. Die Beschreibung enthält:

- Kurze historische Einordnung/ Hintergrundinformationen. (Welche Zeit/ Epoche, historische Rahmenbedingungen, wichtige Protagonisten, bei Architektur: Stil, Architekt, Bauart/Material, Vorbilder etc.)
- Zielsetzung, historische Fragestellung, Erkenntnisinteresse.
- Thesen/ Diskussionsfragen/ Arbeitsaufträge (3-5): Diese sollen den Nutzenden durch die Tour begleiten, die Einordnung der einzelnen Tourstopps erleichtern und zu einer abschließenden Interpretation der Tour anregen.
- Weiterführende/ grundlegende Literatur (3-5): Verweisen Sie auf Titel oder Abschnitte einschlägiger Literatur, die zur vorherigen oder nachträglichen vertiefenden Lektüre genutzt werden kann.

## **2. Bildbeschreibung:**

Die Beschreibungen der einzelnen Tourstopps/ Bilder enthalten spezifische Informationen zu diesen und schaffen eine Kontextualisierung zur Leitfrage/ Erkenntnisinteresse der Gesamttour. Die Beschreibung enthält:

- Grundlegende Informationen: wer, wann, was, wie, wo.
- Verhältnis des Dargestellten zum gesamten Themenkomplex.
- Zusammenhang zwischen Vergleichsobjekt und tatsächlichem Monument (gleicher Architekt, Bauherr, Ziel etc.).
- Ggf. Thesen/ Diskussionsanregungen/ Arbeitsaufträge mit Bezug auf den konkreten Tourstopp.
- Ggf. Literatur/ Links mit weiterführenden Informationen zum verwendeten Bild, gezeigten Gebäude etc.
- Länge der Texte: Reduzieren Sie die Informationen auf das Wesentliche (vor allem bei den Bildbeschreibungen). Auch die Tourbeschreibung sollte nicht mehr als 500-700 Wörter enthalten.
- Denken Sie an die anvisierten Rezipient\*innen: So einfach wie möglich, so fachwissenschaftlich wie nötig.
- Sinnvoll können neben Thesen/ Diskussionsanregungen auch zielgerichtete Erkundungsfragen sein.

### Abschließender Hinweis:

Wir würden uns über ein Feedback zur App sehr freuen. Gerne können Sie dafür das auf der Homepage der Stiftung Humanismus heute zur Verfügung gestellte Feedback-Formular verwenden.